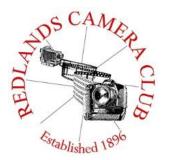

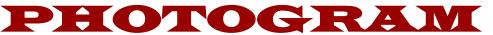

Monthly Newsletter of the Redlands Camera Club

# **October 2016**

Redlands Camera Club meets: 1<sup>st</sup> & 3<sup>rd</sup> Mondays, 7:00 pm First Presbyterian Church - 100 Cajon St - Redlands, CA *Guests are always welcome* 

**Members' Night Image Submissions** – Submit your images between October 10<sup>th</sup> and Noon on the 14<sup>th</sup> for the final Members' Night of the year! Once again you get the benefit of a critique and live edit suggestions.

**CREEC Photo Contest** – Dave Ficke is looking to form a committee for the California Regional Environmental Education Community Network (CREEC) Region 10 Environmental Photo Contest, Sponsored by the Redlands Camera Club. This is a great opportunity to help run a great contest for a great cause, and help some fledgling photographers as well. If you are interested, see the flyer attached to the Photogram e-mail this month or contact Dave at <u>yosemitedave1@hotmail.com</u>.

**Aquarium of the Pacific -** The Aquarium of the Pacific in Long Beach is sponsoring its 8<sup>th</sup> popular annual photographers' night on October 9. Tripods and other photographic equipment not normally permitted at the aquarium are allowed for this event. Cost is \$29.95 (\$26.95 for members). See the Aquarium of the Pacific website for details.

http://www.aquariumofpacific.org/events/info/photographers\_night/

**ColorMunki** – Contact Lois Ritchie-Ritter at <u>loisritchie@yahoo.com</u> to reserve the ColorMunki.

**Photogram** – If you have photo equipment that you are looking to sell, why not let club members know. Send your submissions to <u>carl.oday.rcc@gmail.com</u> by the third Thursday of the month to be included in the following Photogram.

# **Programs for October & November 2016**

| October 3 <sup>rd</sup> | October 17 <sup>th</sup> | November 7 <sup>th</sup> | November 21 <sup>st</sup> |
|-------------------------|--------------------------|--------------------------|---------------------------|
| Minimalist              | Members'                 | Great Pirate             | Photographing             |
| Photography             | Night                    | Portraits                | Desert Wildlife           |
| With Tom                | With Live Edit           | RCC Shooters Show        | With David Jesse          |
| Windeknecht             |                          | us How!                  | McChesney                 |

Details for the current month's programs may be found in the Programs article, starting page 4.

© Redlands Camera Club & Contributors The contents of the *Photogram* are copyrighted. No material herein may be reproduced in any Manner without the written permission of either the Editor or the material's specific contributor.

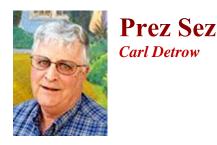

#### **RCC Bids Happy Shooting to Jerry Reece**

Last month we bid farewell to Jerry Reece who leaves us to join his daughter in Texas. We honored him and Bessie with the President's Award for Exceptional Service on September 19. The following is the citation that accompanied the award.

Happy Shooting, Jerry.

#### Citation to accompany the presentation of the President's Award for Exceptional Service To Jerry and Bessie Reece

Jerry and Bessie Reece distinguished themselves as members of the Redlands Camera Club since early in the 21<sup>st</sup> century. After a career in teaching and school administration, Jerry joined the club in around 2002, and Bessie about a year later. Though Bessie left us unexpectedly last year, we fondly remember both as members of a team of fine photographers.

Bessie was active in a variety of community activities, and also served as our membership chair. She entered nearly every competition and took home more than one Best of Show ribbons. She was one of the finest photographers many of us have ever known.

Jerry served the club in a number of capacities including President and Photogram editor. He has also served as a reviewer on members' night panels, and also has presented programs on composition and abstract photography. He has been the club's leading authority on Nikon and, more recently, Fuji gear. He has submitted many fine images to competitions and won best in category in a number of competitions. He has been a close second to another photographer (who shall remain nameless) on several occasions, and has loved every minute of it.

Jerry will be leaving Southern California soon for the somewhat more humid skies of Texas. It is with sadness that we bid goodbye, but with great pride that we present the Redlands Camera Club President's Award for Exceptional Service to the team of Jerry and Bessie Reece. As a token of our appreciation, Jerry is also extended a life membership to the Redlands Camera Club.

Given this day, September 19, 2016,

Carl S. Detrow President, Redlands Camera Club

## **Redlands Camera Club**

**President's Award For Exceptional Service** 

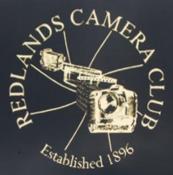

Presented to

Jerry and Bessie Reece

September 19, 2016

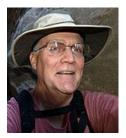

### October 3<sup>rd</sup> – Simple is Beautiful: Minimalist Photography With Tom Windeknecht

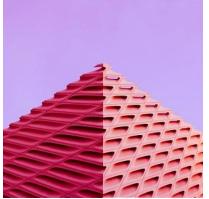

Programs

Join Redlands shooter Tom Windeknecht for a program on "minimalism" in photography, which emphasizes extreme simplicity in subjects and composition. Tom's a self-taught Canon shooter who also fires away at the wide world with his Android phone. He captures compelling, simple images while networking on Instagram with hundreds of fellow minimalists in a 24/7 online camera club. Inspired by nature, architecture, lines and shadows -- and emphasizing clean, minimal compositions with bright colors -- Tom seeks to provoke an emotional response and provide a unique visual experience. He'll tell us about it, share his work plus images from others, and talk about his web site and the Instagram experience. Many of us have experimented with

minimalism. Here's a simplicity specialist to show us what's possible and cheer us on!

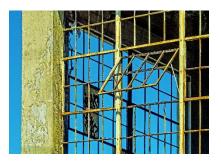

#### October 17<sup>th</sup> – Final Members Night of 2016: Submit 2 Images

Did you shoot some prize winners during summer? Share your images at our Oct. 17 Members Night and get some tips to prepare them for the club's Winter Competition in December! At Redlands Camera Club, we aim to "Make You a Better Photographer," and Members Nights are our primary forum for review and feedback. For this meeting, our reviewers will comment on your shots on screen. Also, a Live Editor will select five to demonstrate on screen how they might be improved using

Lightroom. Submit your images via the RCC web site between Monday Oct. 10 and noon, Friday, Oct. 14. Our scheduled reviewers are Alex Woodcock, Dave Ficke and Jim Hendon, with Live Editor Bruce Woodcock

#### November 7<sup>th</sup> – Pirate Portraits? RCC Shooters Show us How!

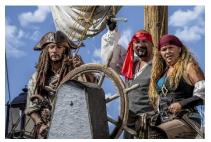

Shiver me timbers! After a cool field trip to the Tall Ships last month, the Redlands Camera Club BLOG became an overnight showcase for pirate portraits! Now five RCC shooters have agreed to show us -- step by step -- how they made these striking images of the beloved, bearded scalawags of the high seas. Each one is different in composition, lighting, tone and creative treatment -- buried treasure for RCC members. And behind each shot are tips and ideas for making photos of colorful and historic characters into photographic fine art. Our

scheduled presenters are Debra Dorothy, Judith Sparhawk, Stephanie Billings, Mary Ann Ponder and Deb Seibly. See you there, matey!

### November 21<sup>st</sup> – Photographing Desert Wildlife

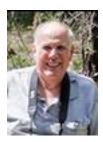

Membership John Williams

#### Now is the time to renew your Membership for FY 2016-2017!

**Membership Renewal –** Thanks to all of you who have renewed your RCC membership. It's *not too late* to renew your Membership. \$25 is a great deal for all of the benefits that Redlands Camera Club offers. Only currently paid members can take part in education classes, competitions, events, free workshops, and field trips. Dues are the primary source of club revenue allowing us to provide you with quality programs and training. Contact John Williams at <u>jhwr@earthlink.net</u> if you have any questions about your membership renewal.

**Prospective new members please note:** At Redlands Camera Club you'll find a group of photoenthusiasts with a wide range of interests, a ton of experience and a willingness to share. Our regular club meetings offer stimulating programs, members' nights and competitions; in addition, we offer field trips, workshops, classes and opportunities for mentoring. You can obtain an application form at one of our regular meetings or from our website by going to the club web site (<u>www.redlandscameraclub.org</u>), clicking on the "Downloads" tab and then clicking on "Membership Application" tab. Follow the instructions on the form and your all set!

All members please introduce yourself to our newest members and help direct them to members who can assist them become a better photographer. We try to get a brief Bio from each of our new members. Contact me by email (<u>jhwr@earthlink.net</u>) if your Bio has not appeared and you wish to have it included in the Photogram.

A big welcome goes to the following newest members:

Richard George Owen Owens

Steve Rich

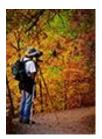

#### **RCC Mentoring Program** *Rick Strobaugh*

I will be doing another pre-meeting mentoring session at 5:30 PM prior to our regular meeting on October 17. Anyone interested in attending, please contact me at rpdrunner@msn.com for subjects that you would want to be discussed. This way, I can cover subjects that you are interested in or want to learn more about. That makes it more productive than me trying to guess what people may want covered. We will meet at the regular meeting location and if you are coming from work or anything else where you need to eat something, feel free to bring some food with you.

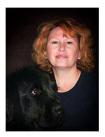

Field Trips Debra Dorothy

### San Manuel Pow Wow

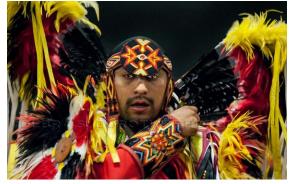

Date: Saturday October 9th

**Location:** Cal State San Bernardino: 5500 University Parkway, San Bernardino, CA

Price: Free

Parking Location: Public parking is free in lots G and H on Kendall Drive

We will meet at the Coco's Bakery Restaurant 1140 W Colton Ave, Redlands, CA 92374 at 9:00AM.

All weekend activities will take place on the university's soccer fields near the Coussoulis Arena.

For those carpooling plan to be there most of the day. They do they're grand entry at 1:00 P.M. And 8:00 P.M.

You can find more information of this event from they're website at: https://www.sanmanuelnsn.gov/Culture/Pow-Wow

Hope to see you there!

If you have any questions you can call me at 909 633-2913 or email me at Debbiedsd.dorothy@gmail.com

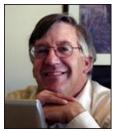

Competitions

Russ Trozera

### **2016 Winter Competition**

The golden time of year is upon us. Leaves will start falling. Turning yellow, orange and reds. What a wonderful time of year. Just as Fall is upon us so is the Redlands Camera club competition. Now is the time to get your images ready for the competition. Uploading begins Monday November 7th and ends at 11 PM November 21st. The Competition will be on December 5th and ribbons will be awarded on December 19th Please remember that you can upload 3 images for this competition. Please see our tutorials and rules for submitting images. If you have any questions please call me (760) 486 5269. My new e-mail is photosbuyruss@yahoo.com. I home everyone had a wonderful summer.

If you have any questions, please email Russ at: photosbuyruss@yahoo.com

### **RCC Featured Photographer - August 2016**

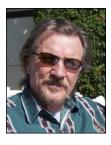

Wayne (Woody) Wood

### **Bruce Woodcock**

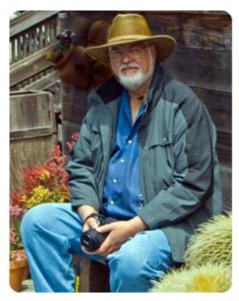

I am a native So Cal country boy. My childhood was spent in what is now Westminster, California. From the tree in my backyard I could see the ocean only 8 miles away - only farm land separating me from the beach. My summers were spent getting up early and riding my bike to the beach - surfing, skim boarding, fishing, skin diving.

I served two years in the Army from 1966-68. Got lucky and was sent to Korea instead of 'Nam for 13 months. The G.I. Bill put me through college (10 long years of night school). I finally received my B.A. in Business Administration from California State University, Fullerton in 1978. After 34 years working for GTE before it became Verizon, I retired in 1999.

It wasn't until I married my wife Sandy in 1981 that I became interested in photography, with the help of a second hand Nikon F2. That's how I learned to use a fully manual camera. That and taking a few classes and a lot of notes about each slide. Now I shoot with a

Nikon D90 which I bought shortly after I joined the Redlands Camera Club a little over a year ago.

I enjoy taking photos of land/seascapes, animals, nature, close-ups, and places. I find the most creative satisfaction in taking two average images and making a better one (ex. The 49 Ford Woody).

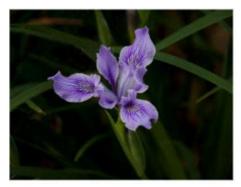

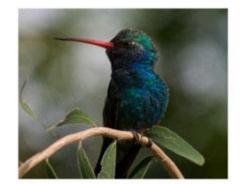

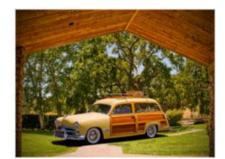

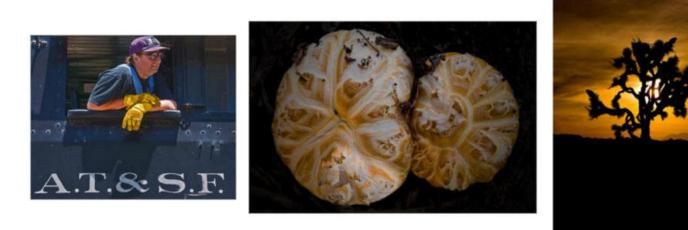

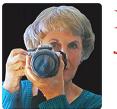

Exhibits Judith Sparhawk

### Kent Fogleman Featured Artist at RAA

RCC member Kent Fogleman is currently the Featured Artist at Redlands Art Association, showing through October 7<sup>th</sup>. His show features an eclectic selection of his photographs, including travel images, animals, and Western themes. Stop by and take a look at RAA's gallery at 215 East State Street in downtown Redlands. Hours are 11 am to 4:30 pm, Monday through Saturday.

### **RCC Show at First Methodist Church**

For the third year in a row, RCC has been invited to present a photography show of some of our best work. Nine of our photographers are represented in the show, presenting a wide variety of subjects, including landscapes, people, birds, and flowers, among other things. The show is now hanging in the gathering room at the church, at 1 East Olive Avenue in Redlands.

A reception will be held on Sunday, November 13th, from 2:00 to 4:00 pm. Here is your chance as RCC members, to come and celebrate the club's beautiful work, to bring family and friends, enjoy refreshments, and socialize with club members. Don't forget to mark your calendars for a fun afternoon and a feast for the eyes.

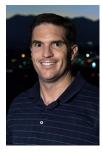

# RCC Photo Blog

53 users and 391 images later the RCC Photo Blog is still going strong. If you do not already have an account, send an e-mail to signup@rccphotoblog.com and we will get you set up.

The blog is a great place to get input on your images – particularly with a competition coming up. Other Members' images can help you find some inspiration (and perhaps some motivation).

Sign up today!

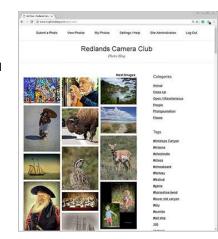

### **Members Gallery**

### **2016 Summer Competition – 2<sup>nd</sup> Place**

A Tail Of Forbidden Isle Dolores West

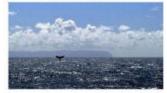

**Barred** Owlette John Donoghue

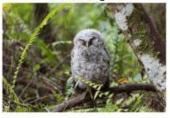

Looking For the Corporate Ladder Sue Thalasinos

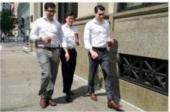

Set Sail Robert Minter

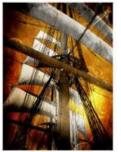

Gloria Maria Kemnitz

Mary's Flowers Phillip Tenpenny

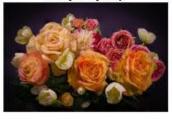

Devon John Donoghue

Hoo are You

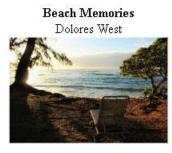

**Collecting Pollen** Joseph Ligori

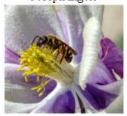

Home On The River Bitsy Bernor

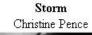

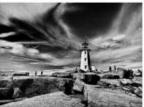

Six Inch Banksia Flowers Carol Abidin

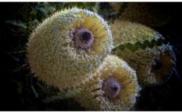

Window on Whitney Jim Hendon

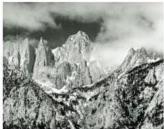

**Biker** Abe Robert Upton

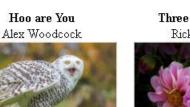

Three Pink Blooms Rick Strobaugh

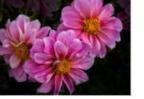

Hang Time Joseph Niehus Island In The Sea Judith Sparhawk

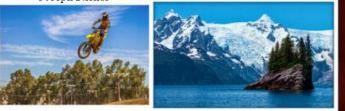

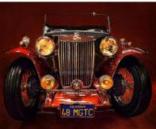

Jalopy

Debra Dorothy

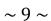

### **2016 Summer Competition – 3<sup>rd</sup> Place**

Stalion Conflict

John Fernald

Locks Of Love

Sue Thalasinos

African Waterbuck Pat Applegate

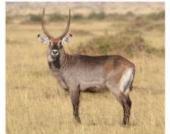

**Fire Dragon** Robert Minter

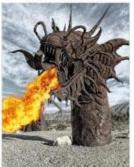

Snacking Dennis Taylor

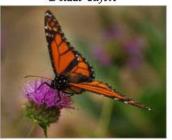

Judith Sparhawk

Just Smoking

**Redlands U Sunset** 

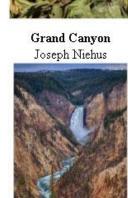

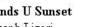

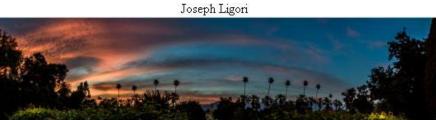

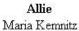

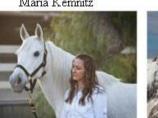

Leaf Me Alone Carl Detrow

Denali Ron Dortch

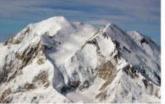

Chain Link Sunset Jim Hendon

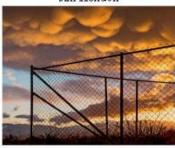

**Fish For Dinner** Bruce Bonnett

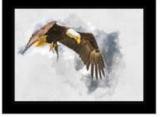

### **Club Calendar**

#### Information that was available to the editor at the time of publication.

| October 3   | Minimalist Photography with Tom Windeknecht                                                                             |  |  |
|-------------|----------------------------------------------------------------------------------------------------|--|--|
| October 8   | Field Trip: San Manuel Pow Wow at Cal State San Bernardino                                                              |  |  |
| October 9   | Aquarium of the Pacific Photographer's Night                                                                            |  |  |
| October 17  | Members' Night                                                                                                    |  |  |
| November 7  | Pirate Portraits with RCC members Debra Dorothy, Judith<br>Sparhawk, Stephanie Billings, Mary Ann Ponder and Deb Seibly |  |  |
| November 21 | Photographing Desert Wildlife with David Jesse McChesney                                                                |  |  |
| December 5  | RCC Winter Competition                                                                                                  |  |  |
| December 19 | Competition Awards                                                                                                    |  |  |

### Here's What I Think!

(Note: The views expressed in this article are those of the author and do not necessarily reflect the views of the Photogram or of Redlands Camera Club.)

#### By John Williams

#### New features in Adobe Photoshop 2015.5

#### **Content-Aware Crop:**

Content aware technology will intelligently fill in the gaps when you use the Crop tool for rotating
or straightening an image, or expanding your canvas beyond the image's original size. To
enable check the Content-Aware box.

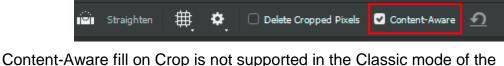

- Content-Aware fill on Crop is not supported in the Classic mode of the Crop tool. To disable the Classic mode, do the following:
  - 1. With the Crop tool selected, click the Gear icon in the toolbar.
  - 2. In the settings menu that appears, deselect Use Classic Mode.

#### Glyphs panel:

- You use the Glyphs panel to insert punctuation, superscript & subscript characters, currency symbols, numbers, specialized characters, as well as glyphs from other languages into text in Photoshop.
- To access the panel, select **Type > Panels > Glyphs** or **Window>Glyphs**.

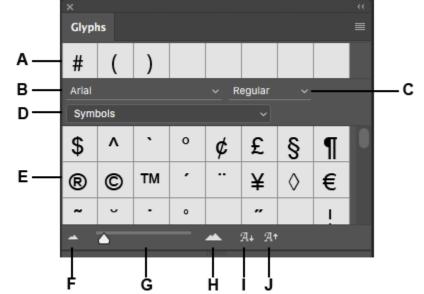

A. Most-recently-used glyphs | B. Set font family | C. Set font style | D. Set font category | E. Glyph slots |

F. Zoom out | G. Zoom slider | H. Zoom in | I. Scale down glyphs | J. Scale up glyphs

- Working with Glyphs panel: To enter a glyph in an active text layer, do the following:
  - 1. Use the Text tool to place an insertion point where you want to place the glyph.

2. Double-click a glyph in the Glyphs panel.

For each font, the glyphs are organized into different categories, such as Basic Latin, Latin A, Latin B, Numbers, Currencies, Symbols, etc.

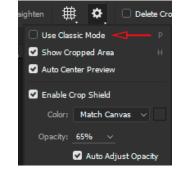

Glyphs are also organized by the OpenType features that the font supports, such as Alternates, Ornaments, Swash, Numerators, Denominators, Stylish Sets, Tabular Figures, Ordinals, etc.

#### **On-canvas glyph alternatives:**

If your font is an **Open Type font** that includes an expanded character set (Adobe Type Library having an **[.otf]** suffix in the font file name), then this feature allows you access to hidden swashes, and super elegant typography. Many fonts with the word 'pro' in their description will have alternative glyphs. You can highlight a single letter with your Type tool (red arrow) and a popup dialog will appear to give you alternative glyphs right on the canvas. Click on an alternative glyph to replace the font character. Clicking the arrow at the bottom of the alternative glyphs grid will open the Glyphs panel.

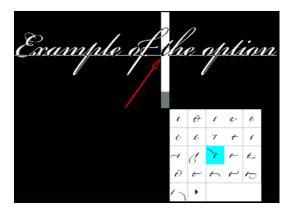

• For this feature to work, go to **Preferences>Type** and check the **Enable Type layer glyph** alternates box.

#### Determine a font from a flattened image:

- Place a tight selection (Rectangular Marquee Tool) around the font you are trying to identify.
- Choose **Type>Match Font**. The following dialog box will open giving you choices of the match Photoshop has determined.

|                                           |                          | Match Font |                             | ×               |  |  |
|-------------------------------------------|--------------------------|------------|-----------------------------|-----------------|--|--|
| Results for                               | r similar fonts:         | A          | Refine the selection to     | improve results |  |  |
| 습 M                                       | istral Regular           | 0          | Sample                      |                 |  |  |
| ☆ 54                                      | egoe Script Bold         | 0          | <sup>Sample</sup><br>Sample |                 |  |  |
| 습 ві                                      | ckham Script Pro Bold    | 0          | Sample                      |                 |  |  |
| 습여                                        | ourier New Bold Italic   | 0          | Sample                      |                 |  |  |
| ☆ 5                                       | egoe Script Regular      | 0          | Sample                      |                 |  |  |
| դ հ                                       | ucida Handwriting Italic | 0          | Sample                      |                 |  |  |
| 습 в                                       | ckham Script Pro Regular | 0          | Sample                      |                 |  |  |
| Fonts available on Typekit:               |                          |            |                             |                 |  |  |
| Ģв                                        | rush Script Std Medium   | Tk         | Sample                      |                 |  |  |
| င္ န                                      | arina Regular            | Tk         | Sample<br><b>Sample</b>     |                 |  |  |
|                                           |                          |            |                             |                 |  |  |
|                                           |                          |            |                             |                 |  |  |
|                                           | /                        |            |                             |                 |  |  |
|                                           |                          |            |                             |                 |  |  |
| Show fonts available to sync from Typekit |                          |            |                             | ОК              |  |  |

- This feature is not always accurate identifying fonts. However, the suggestions are generally close. The correct font identification in my trial effort was 'Brush Script Std Medium' (listed under Fonts available under Typekit).
- If you click on icon in front of the Typekit font name (red square above), it will automatically load in your font directory (make sure *Show fonts available to sync from Typekit* is enabled as indicated by red arrow above).

#### Redlands Camera Club P.O. Box 7261 Redlands, CA 92375 www.RedlandsCameraClub.com

#### Officers (2016-2017)

President: Carl Detrow Vice President/Programs: Jim Hendon Secretary: Judith Sparhawk Treasurer: Joe Ligori Past President: Steve Oberholtzer Member-at-Large: Jerry Reece

#### Chairs (2016-2017)

Color Munki: Beverly Brett Competition: Russ Trozera Education/Workshops: Frank Peele Facebook/Event Photographer: Bruce Woodcock Field Trips: Debra Dorothy Historian: Bruce Bonnett Hospitality/Events: Lucy McGee Librarian: Mary Ann Ponder Membership: John Williams Mentor: Rick Strobaugh Photogram: Carl O'Day Publicity: Alex Woodcock S4C: Deborah Seibly Webmaster: Wayne (Woody) Wood Welcome: Stephanie Billings